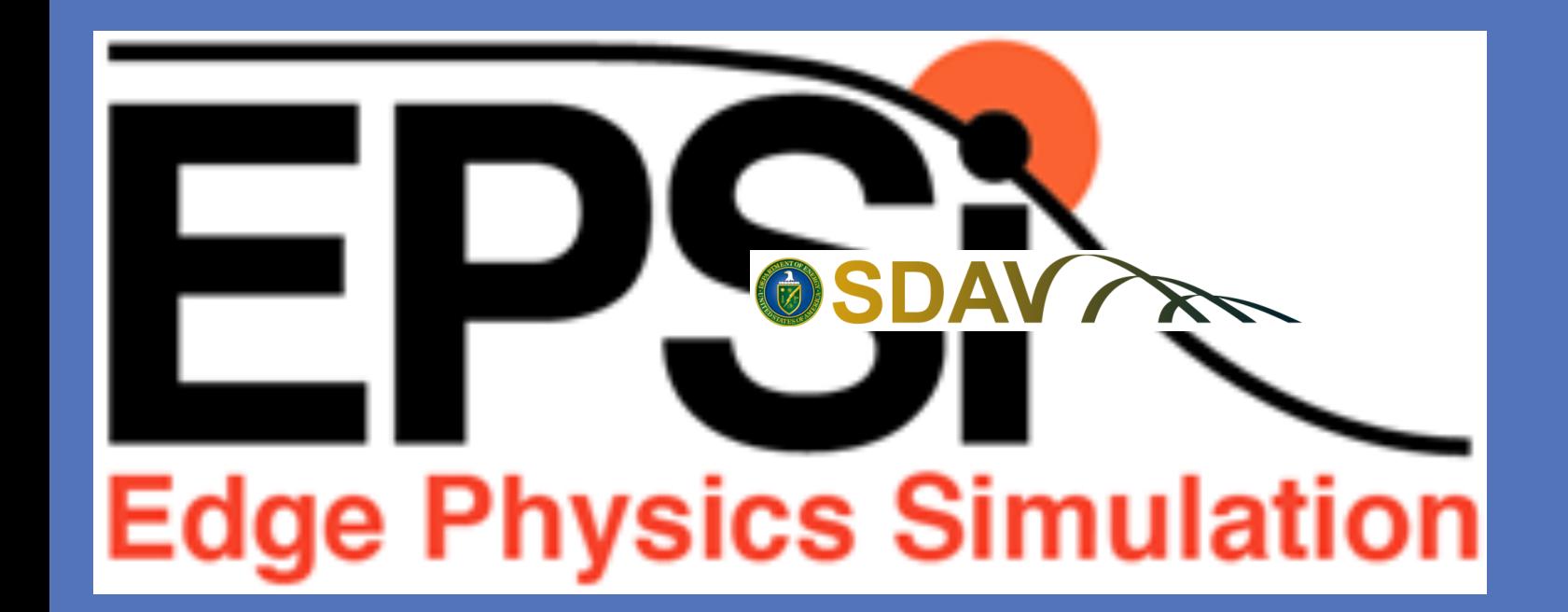

# Data Management and UQ in Extreme Scale XGC Simulation R. Moser<sup>1</sup>, M.Greenwald<sup>2</sup>, M. Parashar<sup>4</sup>, S. Klasky<sup>3</sup>, V. Carey<sup>1</sup>, M.Chilenski<sup>2</sup>, S. Ku<sup>5</sup>, J.Choi<sup>3</sup> and the rest of EPSI Team U. Texas<sup>1</sup>, MIT<sup>2</sup>, ORNL<sup>3</sup>, Rutgers<sup>4</sup>, PPPL<sup>5</sup> QUEST SDAVARI

# **Uncertainty Quantification Data Management**

STRAHL takes electron profiles and initial guesses on impurity transport coefficients D and V and iterates to match exp. data. D and V are highly sensitive to profile  $0.40.50.60.70.80.91.01.1$ uncertainties.  $R$ [m]

> X-ray Imaging Crystal and Vacuum UV spectrometer sightlines in Alcator C-Mod

- Selection and chunked reads to enable schedule optimization.
- § Hierarchical data management with staging for multiple I/O resources and network staging is under development.

**Data-centric integrated execution environment**  Our focus is to support EPSI simulation by providing integrated data-centric execution environments for tight code coupling, staged data process, and monitoring system with a support of dynamic workflow system.

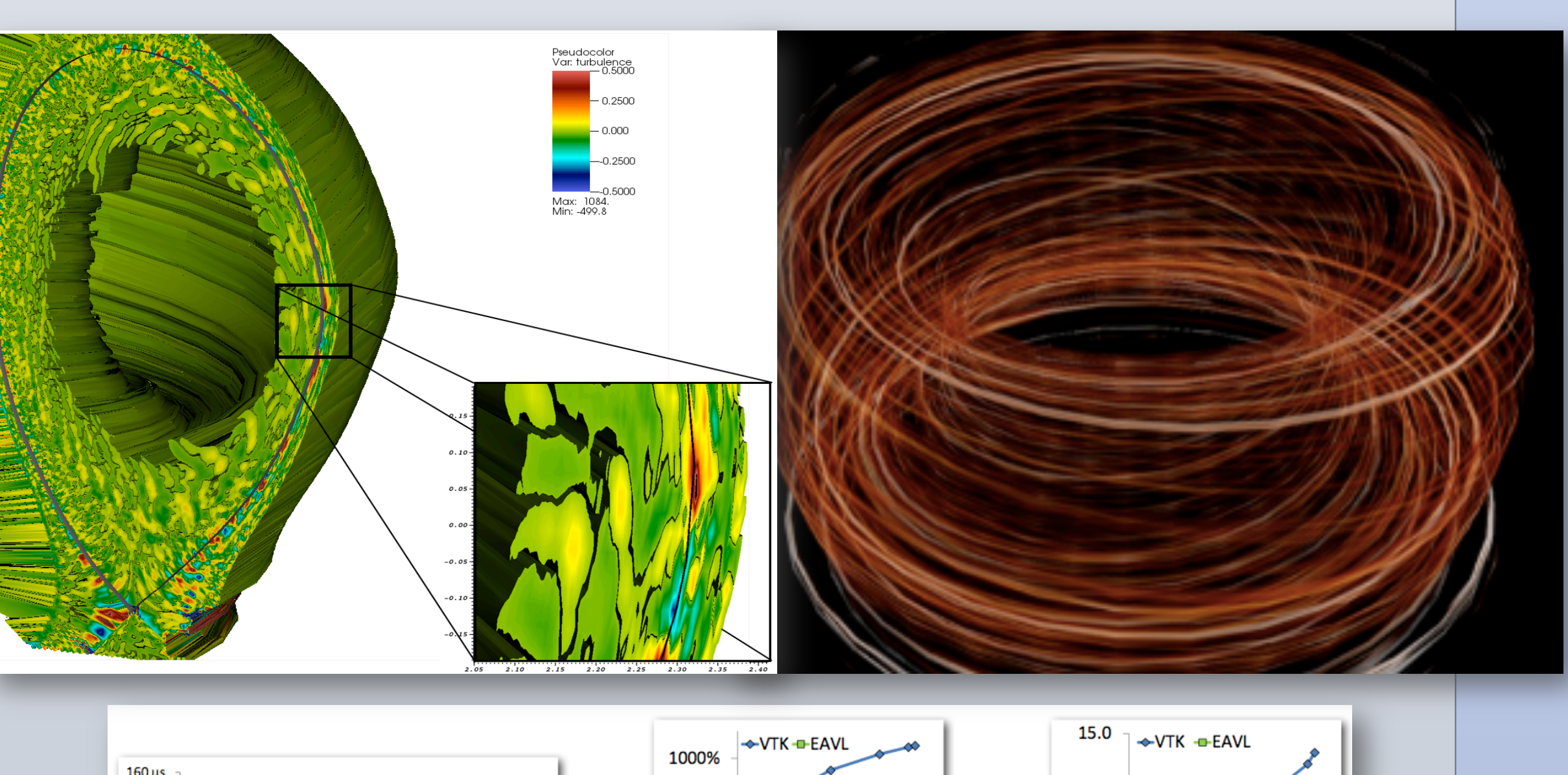

- Uncertainty estimate in r/a > 0.6 still too small to be consistent with assumed lack of knowledge there.
- Cases shown are likely overconstrained.
	- **Towards UQ for Extreme Scale XGC Simulations(UT-Austin, PPPL)**

**Towards a Bayesian analysis of impurity transport data (MIT) for XGC validation** 

- **•** Provides data staging as a service to applications persistent data and staging services across application instances The UQ "telescoping" approach in EPSI **approach in EPSI applications**, enabling power computed on a applications, enabling data and sharing.
	- Allows XGC processes to dynamically connect/disconnect to/from the staging service
	- § New approach targets more complex and dynamic workflows with tighter coupling; provides more flexibility
	- **DataSpaces as a Service improves resource efficiency and** increase I/O performance

Bayesian Analysis:

- Cubic spline basis functions.
- Adaptive Parallel Tempering(APT) to handle multiple maxima, width of posterior distribution.

#### Locality-aware placement of coupled region processes on **Cray XT5 12-cores computer nodes App1** process App2 process | In this example: *(1) Inter-node coupling data transfers (over networks) is minimized*

(2) Intra-node coupling data transfers can be performed using more efficient shared *memory* 

App1 process App2 process  $1.24$  0.12 Number of simulation processes (cores) Number of simulation processes (cores)

File-based

Server-based

respect to heating power computed on a

base case. Simulations performed on NERSC

# **Future "Telescoping" Work**

Edison and Hopper.

**UQ telescoping** 

**Sensitivity of Plasma Gradients to Applied Heating** 

- **Performance comparison with file-based staging** and in-memory staging on dedicated servers
- Particle data read time reduced by ~98% compared to file-based and by ~90% compared to staging on dedicated servers
- § Turbulence data read time reduced by ~99% compared to file-based and by ~96% compared to staging on dedicated servers

Expense of global gyrokinetic full-f simulation: build surrogate response

- § Create an easy-to-use schema for ALL ADIOS codes.
- § Facilitates data sharing without adding code complexity
- § Visualization schema: Semantics of the data for the purpose of visualization.
- **•** Describing visualization data for various

- **■** Manage hierarchical data and resources Hierarchical data management
- **EXP** Integrated staging services
- § Support for ADIOS Vis Schema.

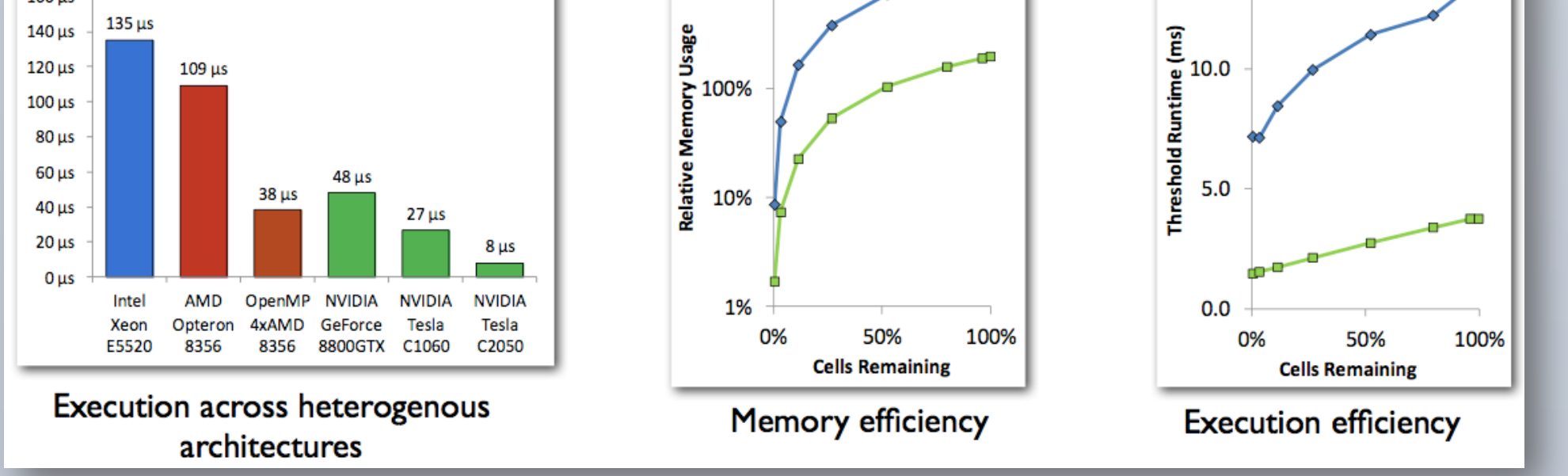

- Enrich surrogate(aka response surface) with local sensitivity information
- Perturbational local approach for flexibility, efficiency
- Figure on Right:  $R/L_t$  sensitivity to heating power  $P_0$  computed via a global surrogate (curve fit) or local perturbation.
- Local perturbation faster; computable from restart file of "steady-state" high-fidelity XGC1 run(flexibility).
- h in wedge mode XGC1, XGC1-XGCa coupling. "Steady-state" gradient sensitivities with<br>Challenge: hower computed on a • Currently examining perturb. approach in wedge mode XGC1, XGC1-XGCa coupling.

ping approach in **EPSI**<br>high temperature version of the CYCLONE 1. UQ in reduced size tokamaks-more details (e.g. gradients) and samples to the manage case Simulations perfor construct resp. surface  $\checkmark$ base case. Simulat in the samples to base case. Simulat

Previous analysis:

Challenges: Global nonlinear system with scale-inseparable and nonlinearly selforganizing multiphysics.

2.Scaling-up the UQ results to larger sizes ✔(*telescoping*): limited number of studies  $\frac{1}{2}$ les  $\boldsymbol{\nu}$ (telescoping): limited number of s

- Calibration/enrichment of the telescoped response surface.  $\text{optu}$  response surrace.
- Validation of predictions against present-day experiments. (including UQ on experimental data). Extension/Numerical version of experimental scaling laws for predicting ITER performance. one day experiments, including see on ...<br>rical version, of experimental scaling laws al version of experime # Need UQ on experimental data, too. • Telescope UQ further to ITER
- Use of experimental data to inform surrogate model. The calibration consideration consideration:

• Next steps: include  $n_e$ ,  $T_e$  profile uncertainties.

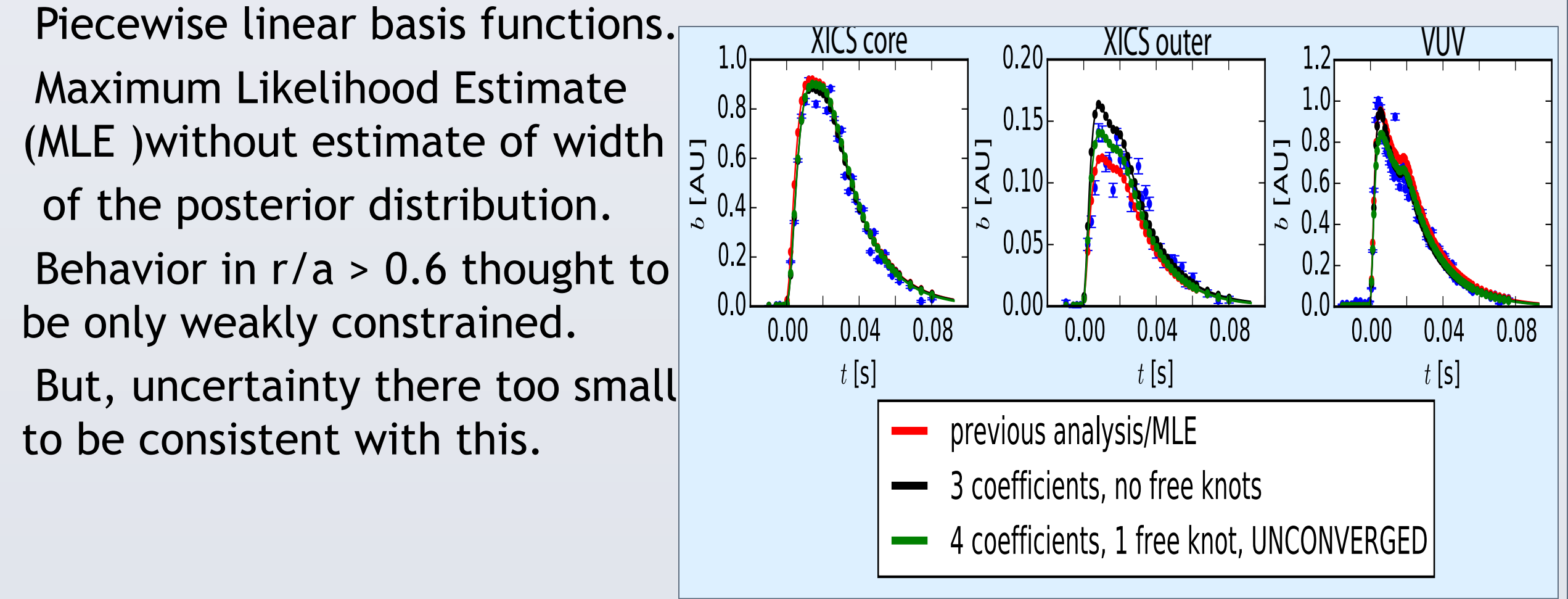

• Agreement on core XICS chords is good in all cases; outer XICS chords shows widest variation • Agreement on VUV spectrometer is reasonable. • This shows the importance of accounting for the possibility of multiple solutions.

3. Telescope further to ITER-scale, compare prediction against ITER-scale XGC1 simulations e rediction against ITFR-scale XGC1  $\alpha$ rediction against TTER-scale  $\beta$ 

- Simulation and data-driven separation of scale-independent and –dependent quantities.
- Physics guidance important-response surface should inform, not dictate, higherfidelity studies.
- Negative telescoping results also useful-identify key regimes in parameter space for high-fidelity simulation(e.g. bifurcations in parameter space), compatible with Expected Information Gain(EIG) base approaches. **Initial "Telescoping" Studies Details**
- Builds on mod. CYCLONE heating study-provide Q, dQ/dP at various heating power
- Telescoping parameter is  $1/\rho^*$  (or a/ $\rho_i$ ). Scaling is achieved by increasing magnetic field
- Compute Q,dQ/dP at range of  $\rho^*$  values, as well as multiple values of P<sub>0</sub>.
- Compute krieging surface in the scaling parameter and the uncertain model parameter(s).
- Predict Q,dQ/dP at a higher value of a/p<sub>i</sub>. How valid is "reduced-size" data?
- As number of model parameters increase, leverage QUEST software: *QUESO*, *GPMSA*

• Objective is to find *D*, *V* profiles that best reproduce the observed brightnesses *b* on each of the diagnostics.

• Nonlinear inverse problem: Key issues are existence, uniqueness and stability of the solution.

# **ADIOS in EPSI**

- § Data staging with low-latency, tight coupling execution environments through in-memory data exchanges between different codes.
- **Service Oriented Architecture (SOA) for on-demand** coupling executions with support of dynamic workflow invocation.

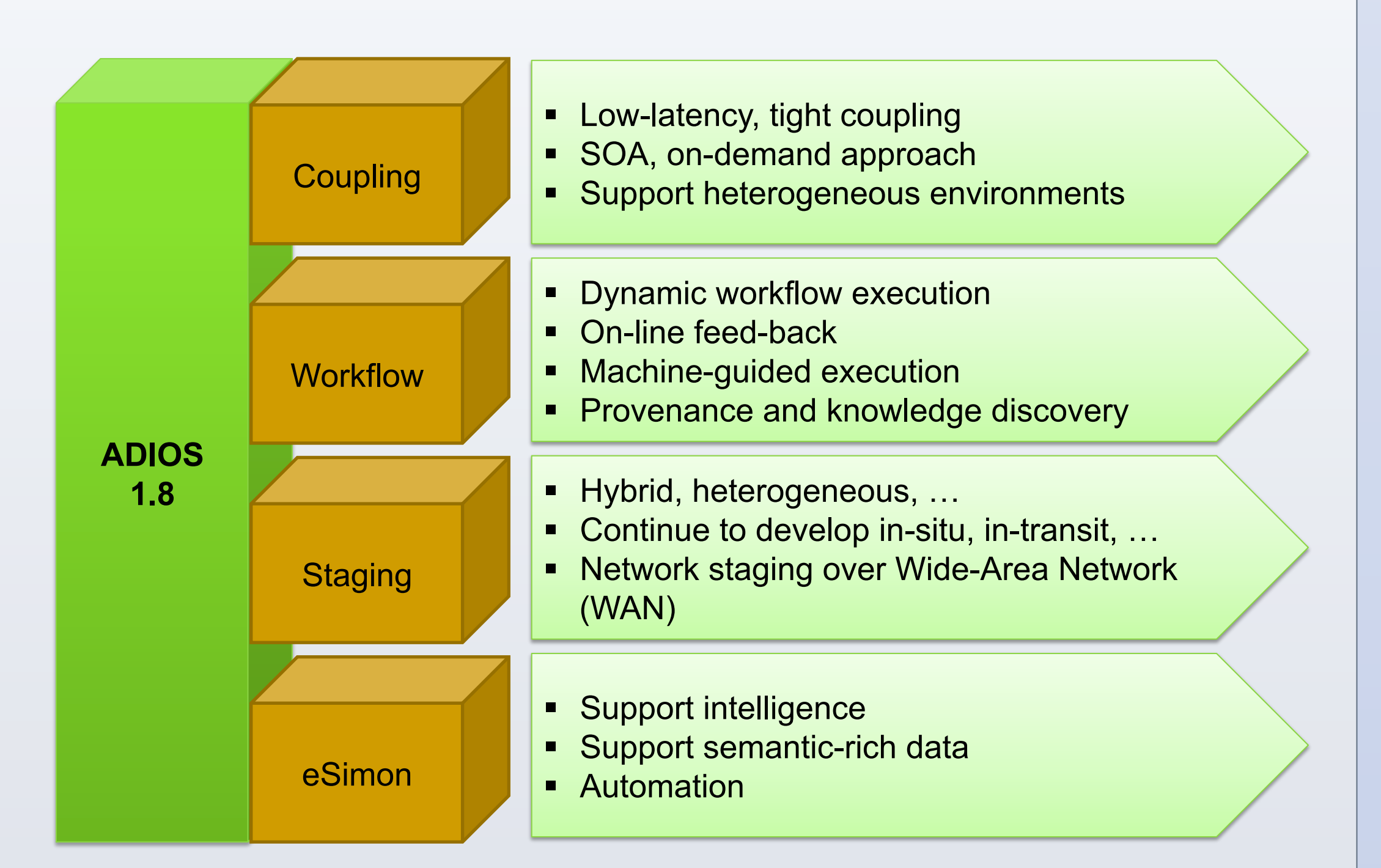

**Data Staging** 

## **DataSpaces As a Service**

#### **Data-centric Mapping in DataSpaces**

## **EPSI coupling workflow**

§ Goal: To enable tightly coupled XGC1 and XGCa workflow using memory to memory coupling.

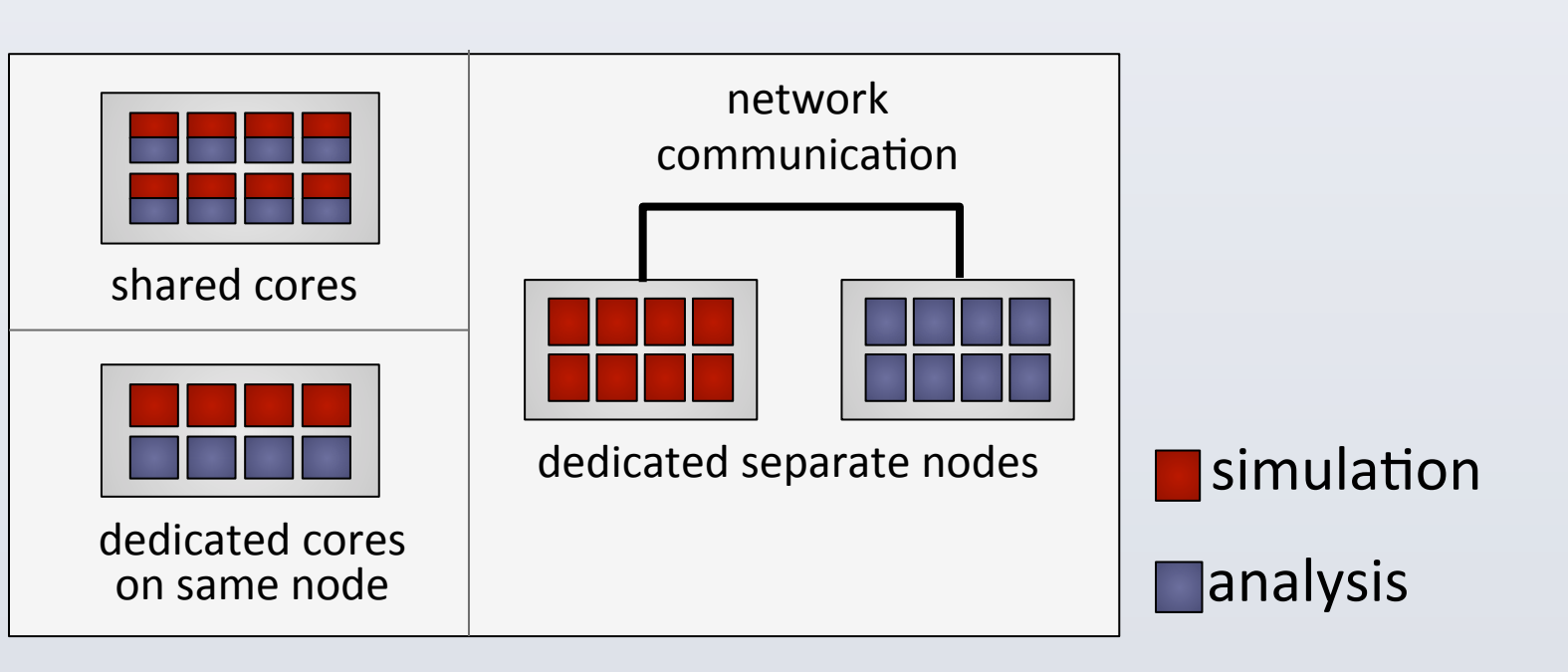

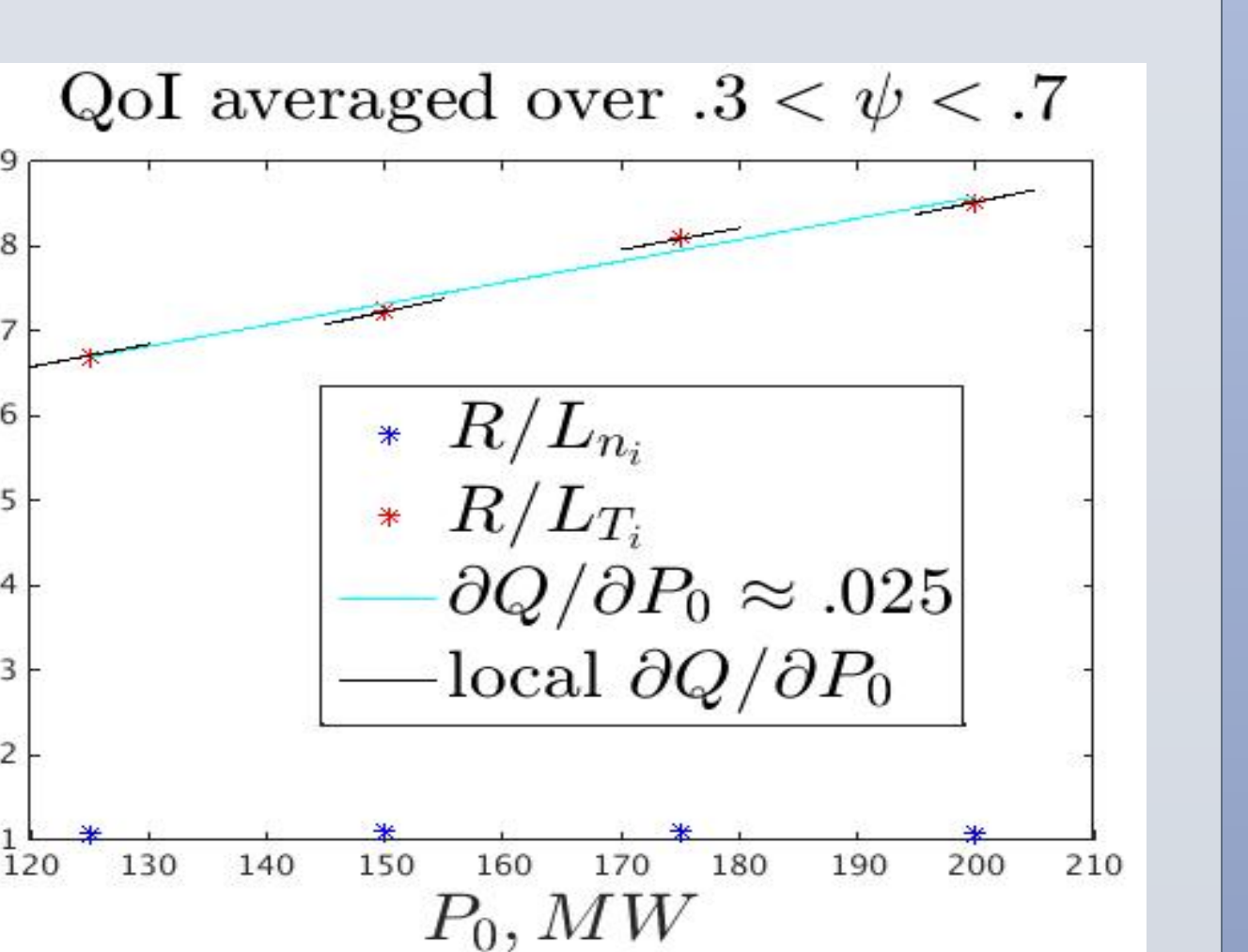

**App2** 

computer node 2

with 12 cores

#### **Graph of data transfers between coupled codes**

#### **Preliminary Results for In-node Staging**

**Illustration of the data-centric mapping of the application process for** 

**concurrently coupled workflow** 

#### **ADIOS Vis Schema**

tools (VTK, Matlab, ParaView).

#### **XGC Data Management**

### **EAVL: Extreme Scale Analysis and Visualization Library**

turbulence data **come contract of the particle data** 

XGC 

Adios 

CADFS

coupled region distributed coupled region distributed over 4 processes over 20 processes

App1

computer node

 $\begin{array}{c} \hline 5 & 4 \\ \hline \end{array}$ 

17 16 13 12

1 with 12 cores

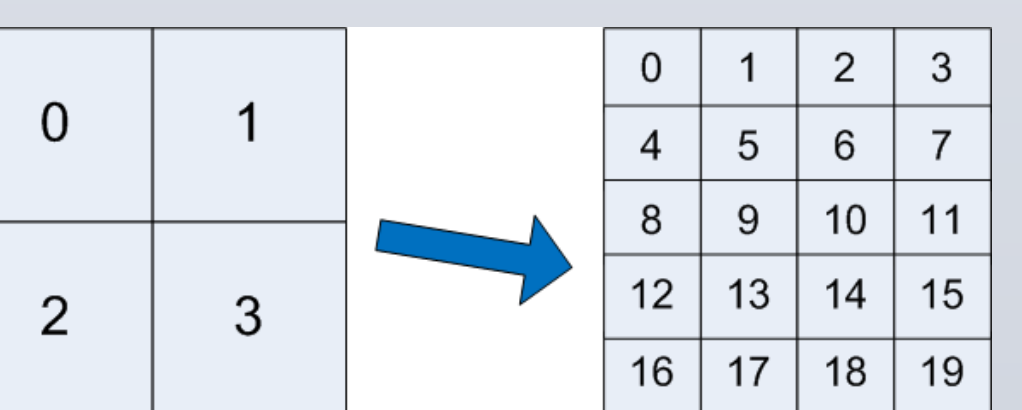

Data staging for XGC1-XGCa workflow: In-memory coupling with DataSpaces

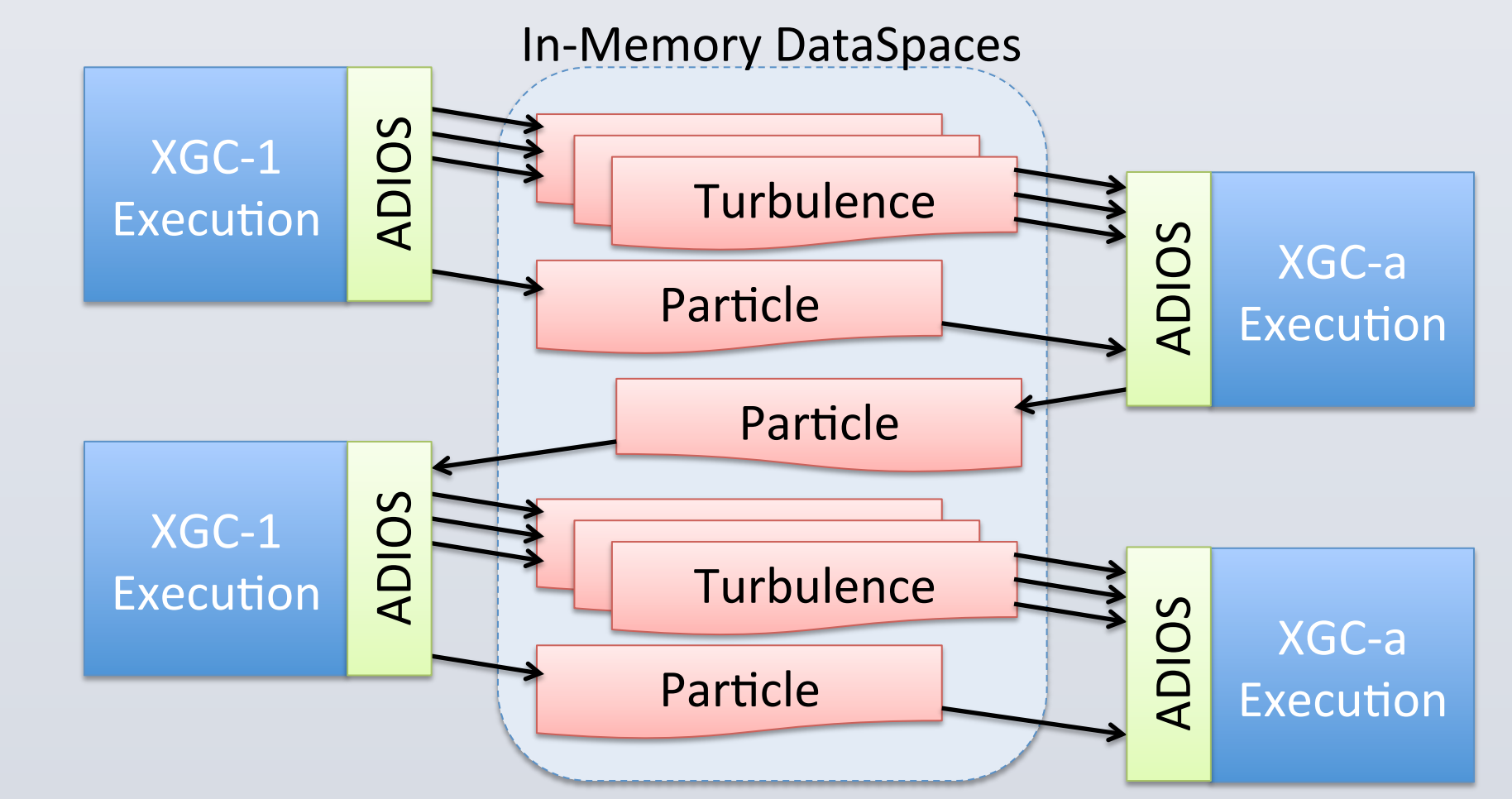

Timeline 

 $\frac{1}{2}$  =  $\frac{1}{2}$ 

File-based erver-based

Illustration of using data staging service (DataSpaces-as-a-Service) to build the XGC1-XGCa workflow: connecting the different component

**DataSpaces As a Service** 

XGC1 || XGCa || XGC1 || XGCa

#### **Telescoping and calibration considerations:**

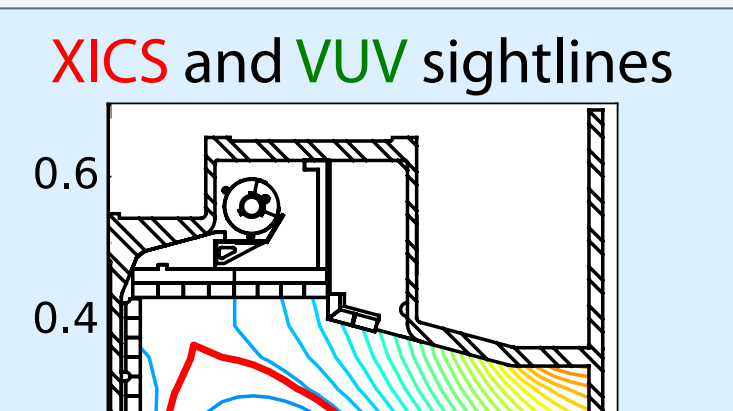

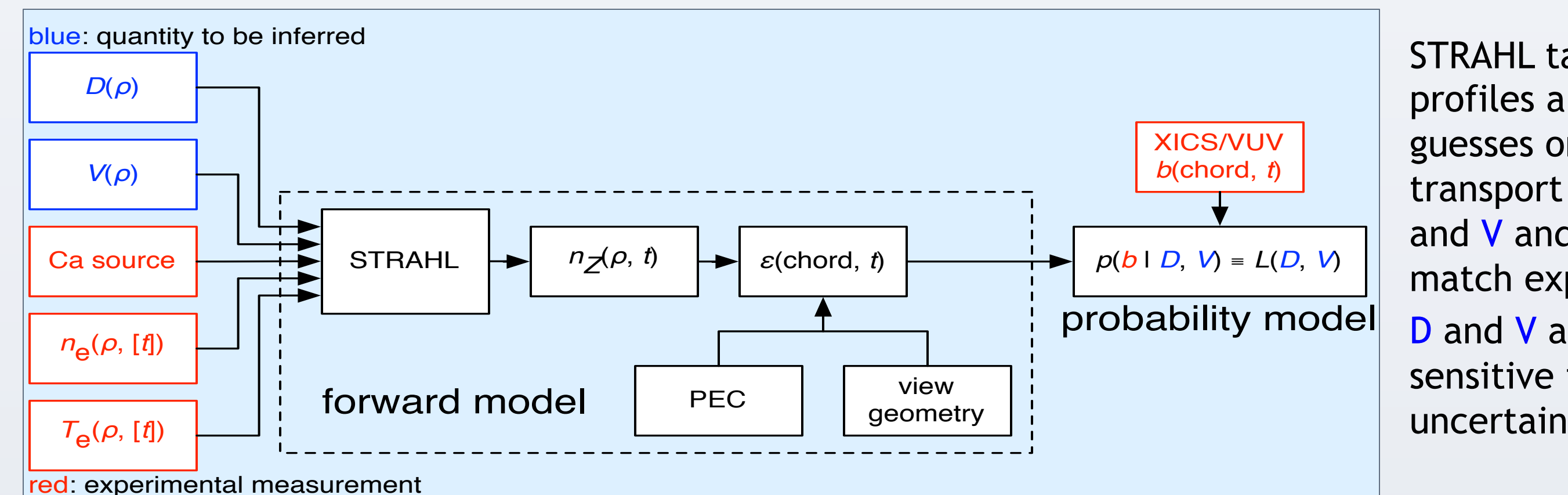

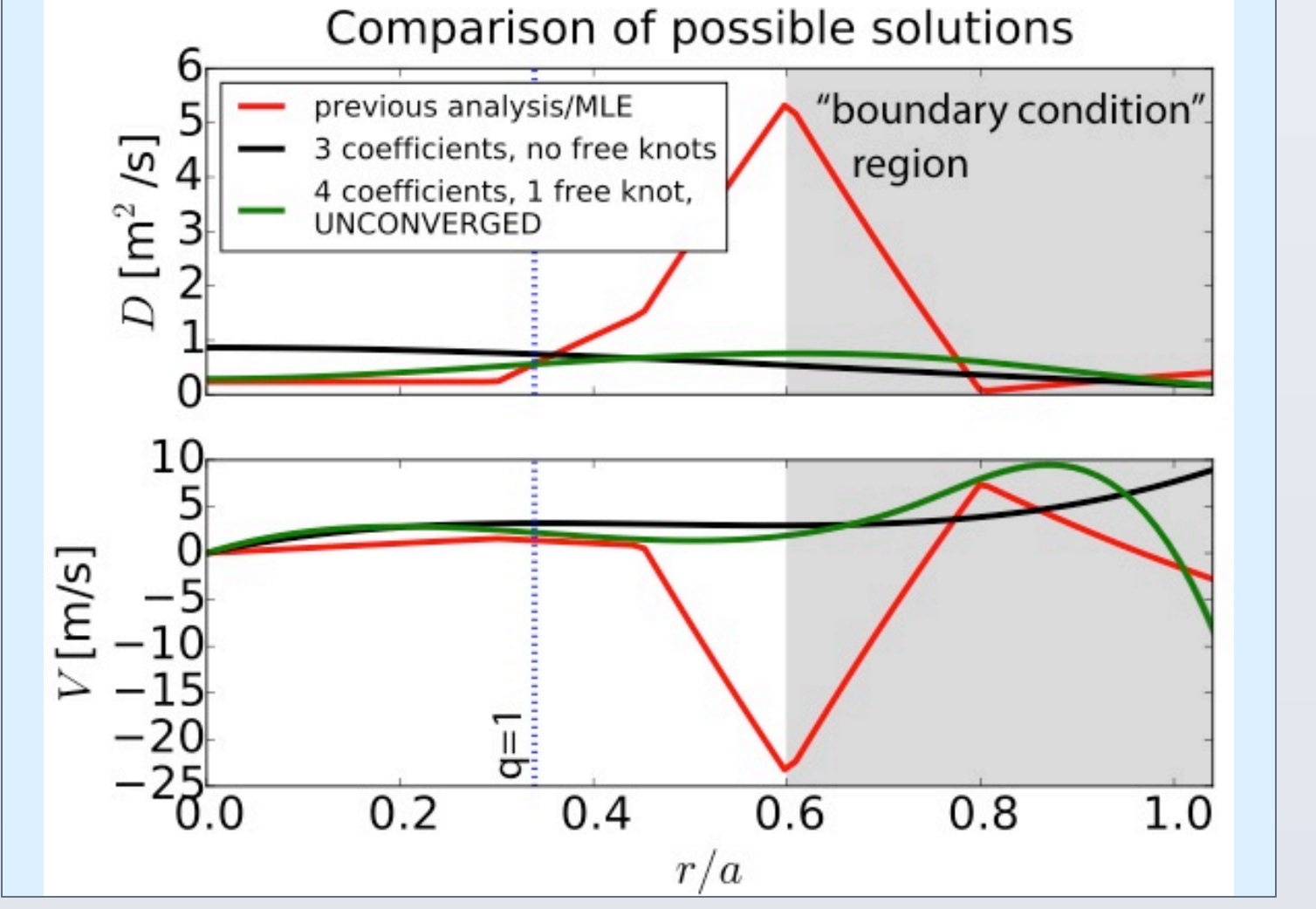

Physics"

- Approach validated in for  $.5 < \rho^* < 1.5$ CYCLONE case values.
- Adding additional Qol(thermal diffusivity)
- Add additional parameters present in heating model (torque, source profiles)
- Incorporate uncertainty in magnetic data into prediction response surface.
- Derive approx. uncertainty estimates for future use in response surfaces.
- Move response surface simulations and scaling closer to available exp. data.

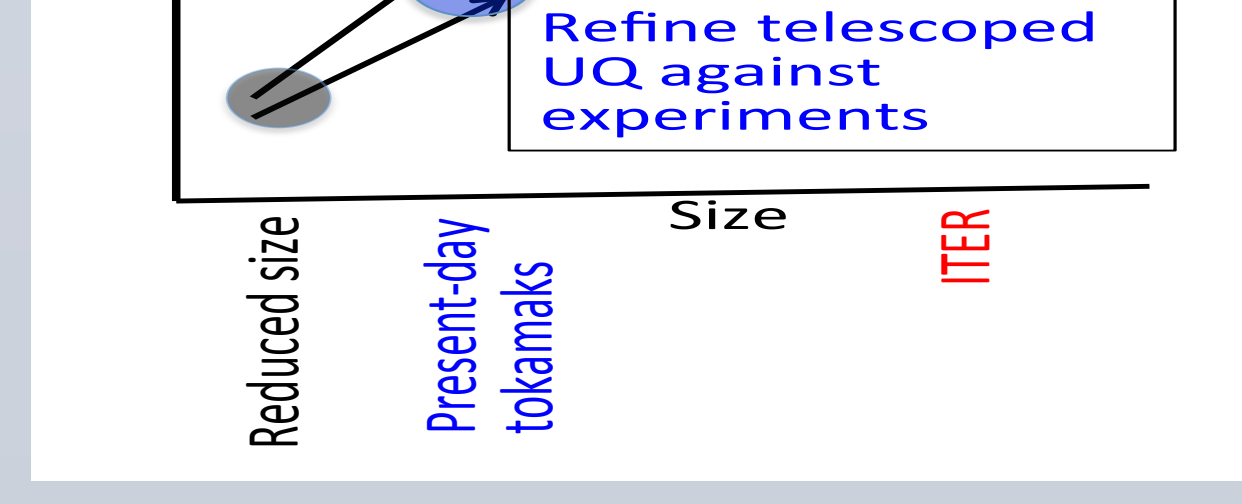